Министерство сельского хозяйства Российской Федерации Департамент научно-технологической политики и образования

## **Новочеркасский инженерно-мелиоративный институт им. А.К. Кортунова филиал ФГБОУ ВО Донской ГАУ**

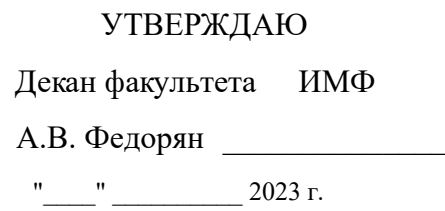

# **РАБОЧАЯ ПРОГРАММА**

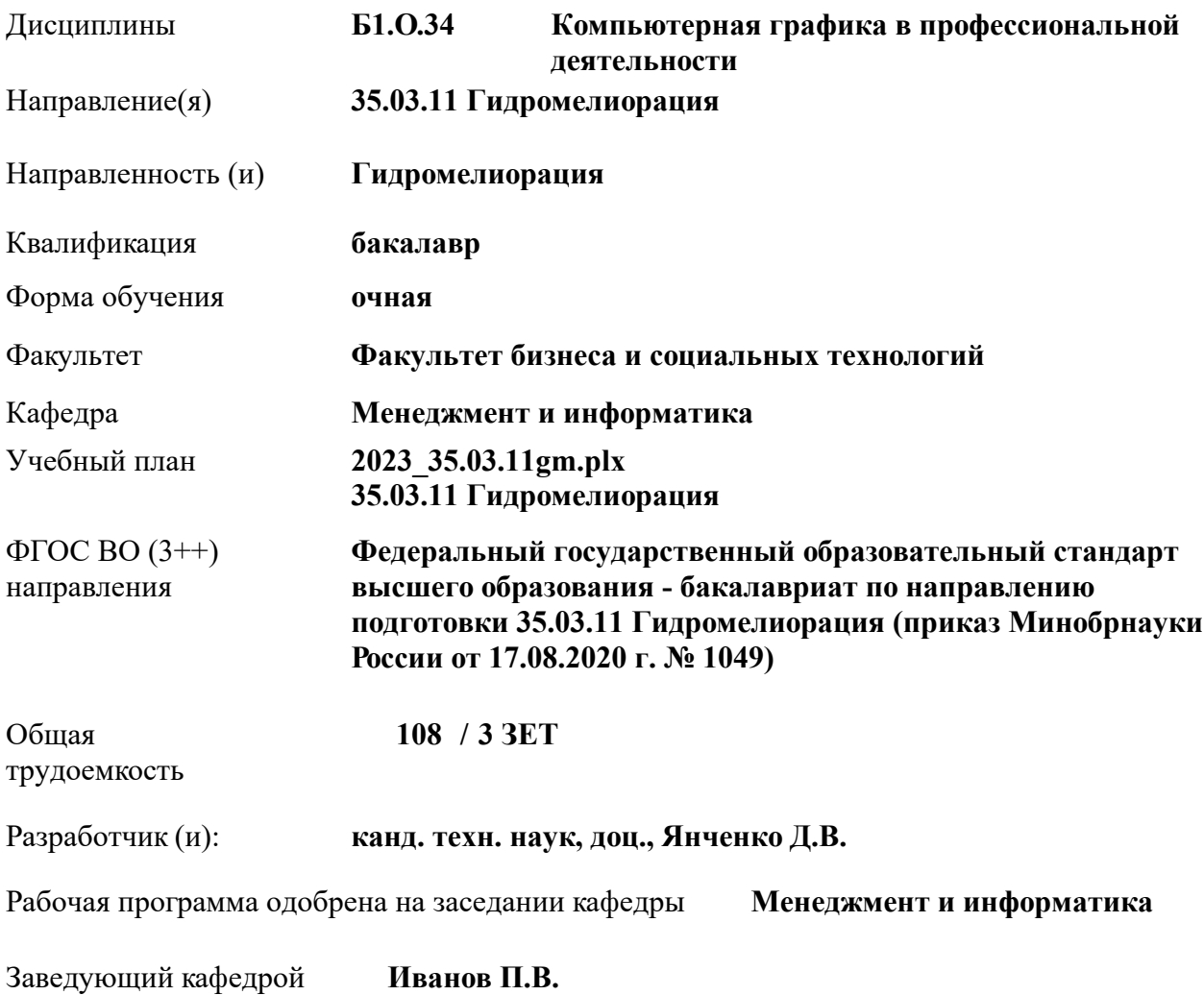

Дата утверждения уч. советом от 26.04.2023 протокол № 8.

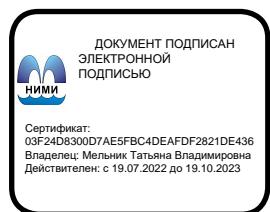

## **1. ОБЪЕМ ДИСЦИПЛИНЫ В ЗАЧЕТНЫХ ЕДИНИЦАХ С УКАЗАНИЕМ КОЛИЧЕСТВА АКАДЕМИЧЕСКИХ ЧАСОВ, ВЫДЕЛЕННЫХ НА КОНТАКТНУЮ РАБОТУ ОБУЧАЮЩИХСЯ С ПРЕПОДАВАТЕЛЕМ И НА САМОСТОЯТЕЛЬНУЮ РАБОТУ**

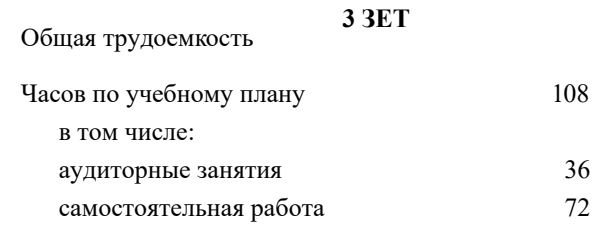

#### **Распределение часов дисциплины по семестрам**

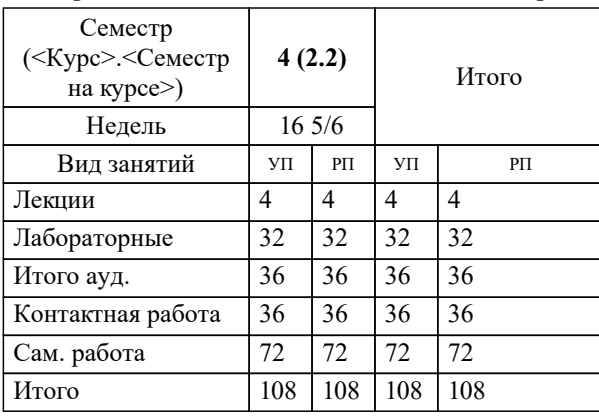

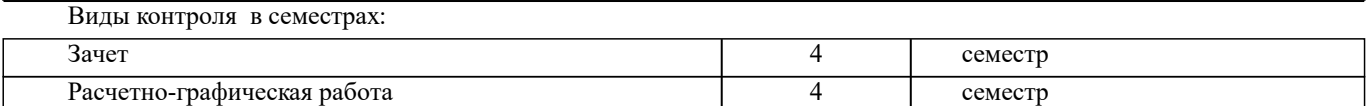

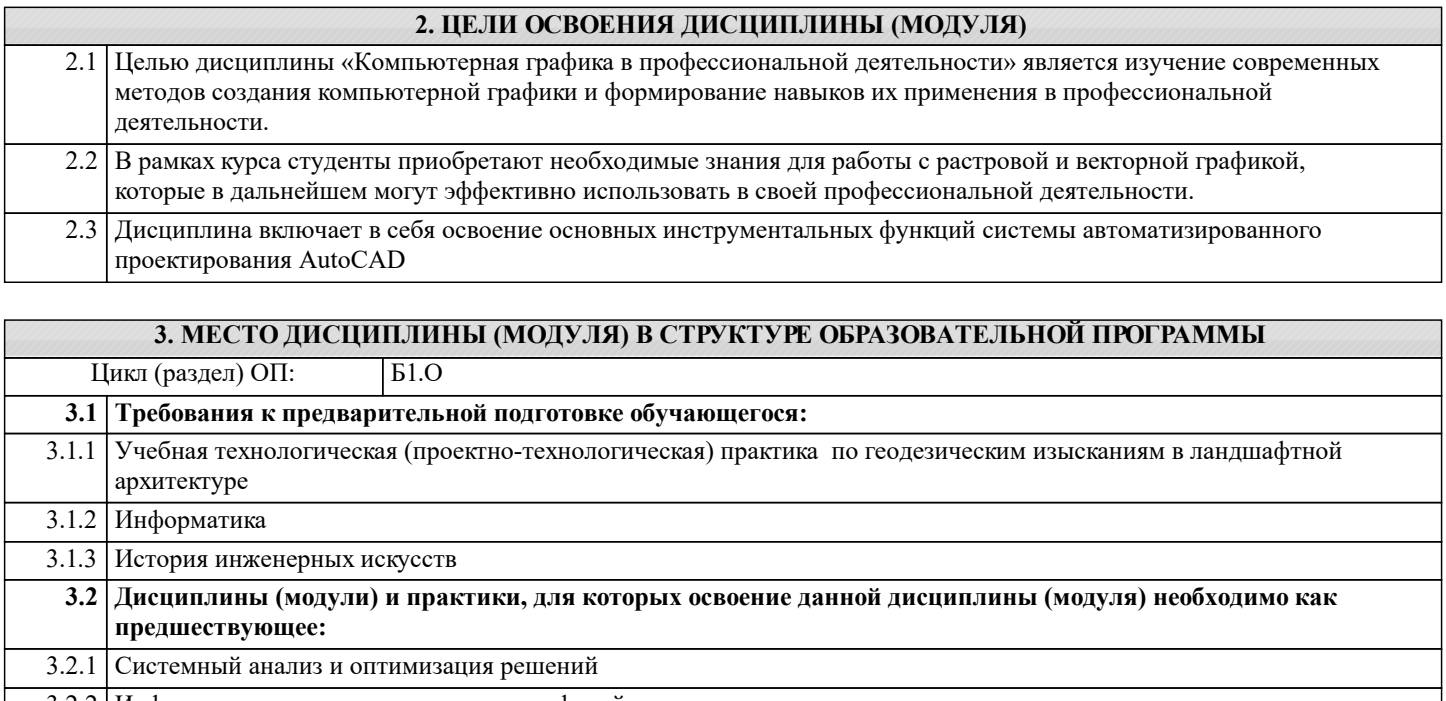

3.2.2 Информационные технологии в ландшафтной архитектуре

3.2.3 Выполнение и защита выпускной квалификационной работы

## **4. КОМПЕТЕНЦИИ ОБУЧАЮЩЕГОСЯ, ФОРМИРУЕМЫЕ В РЕЗУЛЬТАТЕ ОСВОЕНИЯ ДИСЦИПЛИНЫ (МОДУЛЯ)**

**ОПК-1 : Способен решать типовые задачи профессиональной деятельности на основе знаний основных законов математических и естественных наук с применением информационно-коммуникационных технологий;**

ОПК-1.1 : Знает основные законы математических и естественнонаучных дисциплин для решения типовых задач профессиональной деятельности

ОПК-1.2 : Умеет использовать основные законы математических и естественнонаучных дисциплин для решения типовых задач профессиональной деятельности

ОПК-1.3 : Владеет навыками по использованию в профессиональной основных законов математических и естественнонаучных дисциплин с применением информационно-коммуникационных технологий

**ОПК-4 : Способен реализовывать современные технологии и обосновывать их применение в профессиональной деятельности;**

ОПК-4.1 : Знает современные технологии для решении задач профессиональной деятельности

ОПК-4.2 : Умеет выбирать современные технологии для решении задач профессиональной деятельности

ОПК-4.3 : Владеет навыками применения современных технологий при решении задач профессиональной деятельности

**ОПК-7 : Способен понимать принципы работы современных информационных технологий и использовать их для решения задач профессиональной деятельности**

ОПК-7.1 : Знает процессы, методы поиска, сбора, хранения, обработки, представления, распространения информации и способы осуществления таких процессов и методов (информационные технологии)

ОПК-7.2 : Знает современные инструментальные среды, программно-технические платформы и программные средства в том числе отечественного производства, используемые для решения задач профессиональной деятельности, и принципы их работы

ОПК-7.3 : Умеет выбирать и использовать современные информационно - коммуникационные и интеллектуальные технологии, инструментальные среды программно-технические платформы и программные средства, в том числе отечественного производства, для решения задач профессиональной деятельности, анализировать профессиональные задачи, выбирать и использовать подходящие ИТ-решения

ОПК-7.4 : Владеет навыками работы с лежащими в основе ИТ-решений данными, навыками применения современных информационно- коммуникационных и интеллектуальных технологий, инструментальных сред, программнотехнических платформ и программных средств, в том числе отечественного производства, для решения задач профессиональной деятельности

**ПК-1 : Способен планировать мелиорации земель сельскохозяйственного назначения, выбирать технологии (технологические решения) проведения мелиорации земель сельскохозяйственного назначения, оценивать мелиоративное состояние земель и эффективности мелиоративных мероприятий**

ПК-1.1 : Знает правила работы с электронными информационными ресурсами, правила работы с геоинформационными системами и специальным программным обеспечением при оформлении картографического материала по почвенномелиоративному зонированию

ПК-1.4 : Умеет пользоваться электронными информационно-аналитическими ресурсами, геоинформационными системами, программными комплексами при подготовке информации, необходимой для определения видов мелиорации земель сельскохозяйственного назначения

**ПК-2 : Способен организовывать ремонтно-эксплуатационные работы и работы по уходу за мелиоративными системами, контроль рационального использования водных ресурсов на мелиоративных системах**

ПК-2.8 : Владеет навыками организации строительного контроля за выполнением ремонтных работ, работ по реконструкции, строительству, их приемки

## **ПК-5 : Способен соблюдать установленную технологическую дисциплину,**

**оперировать техническими средствами при строительстве, производстве работ и эксплуатации мелиоративных объектов**

ПК-5.6 : Владеет навыками подбора комплектов строительных машин, составления организационно-технологической документации, организации строительной площадки, соблюдения технологической дисциплины при строительстве и эксплуатации мелиоративных объектов

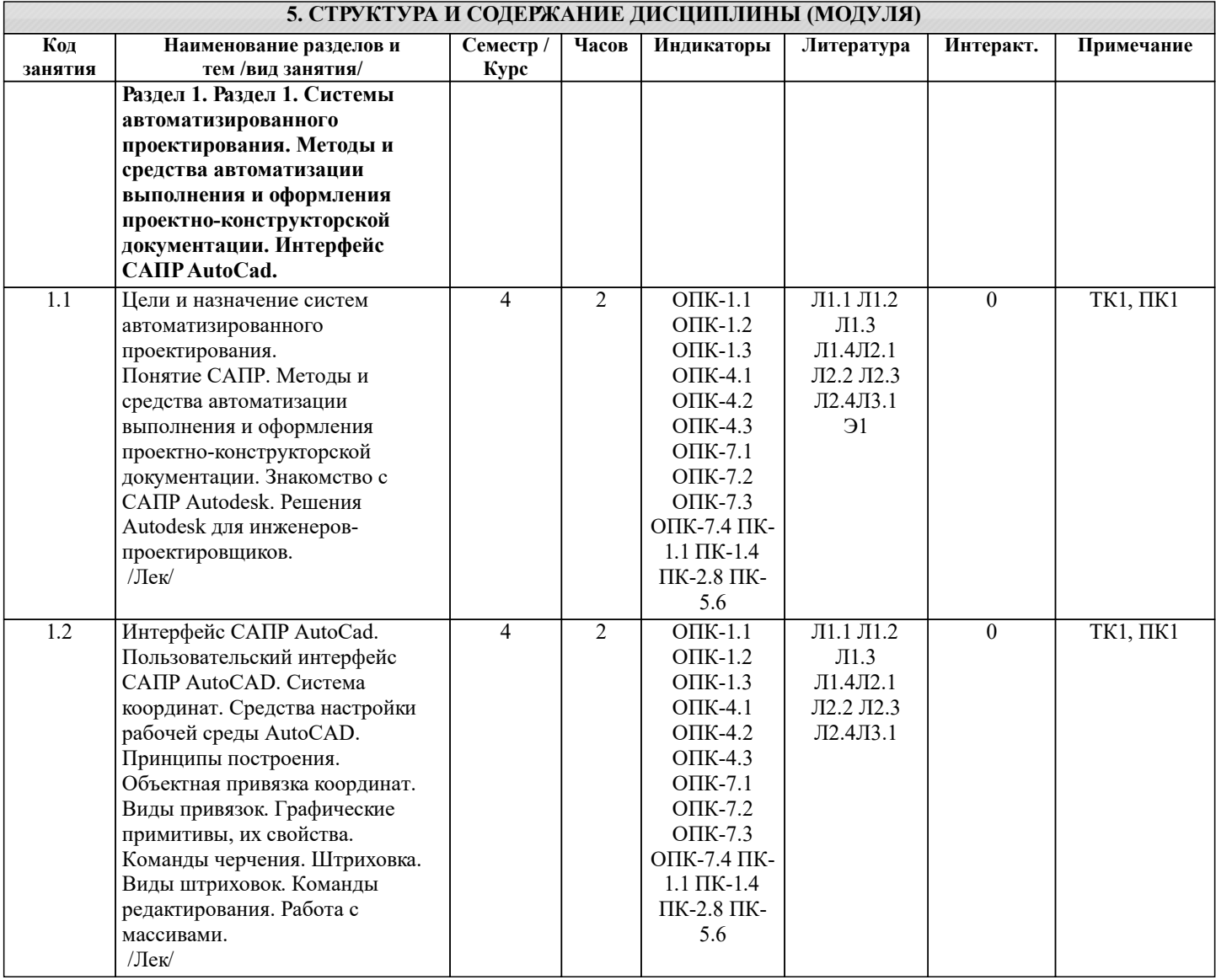

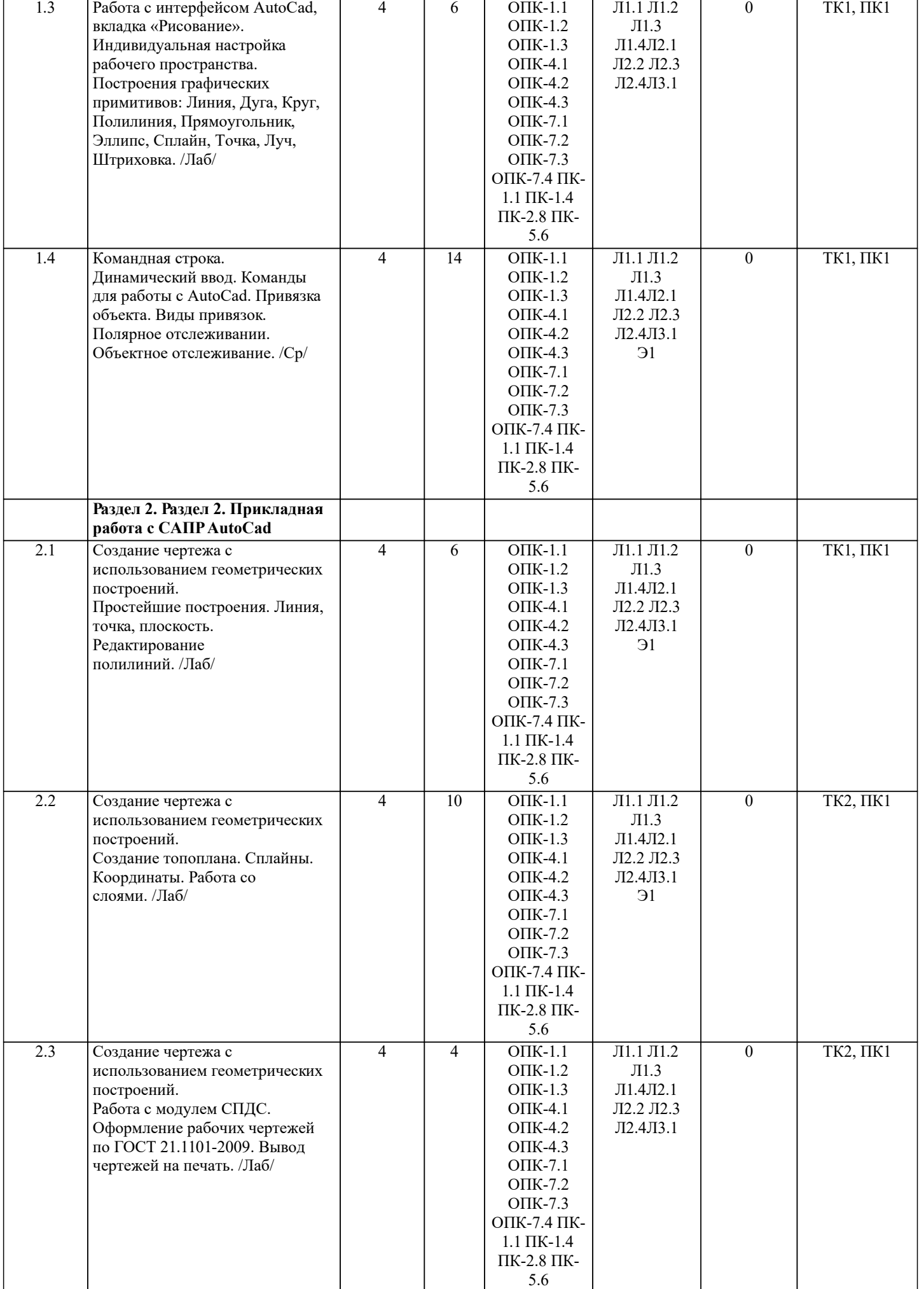

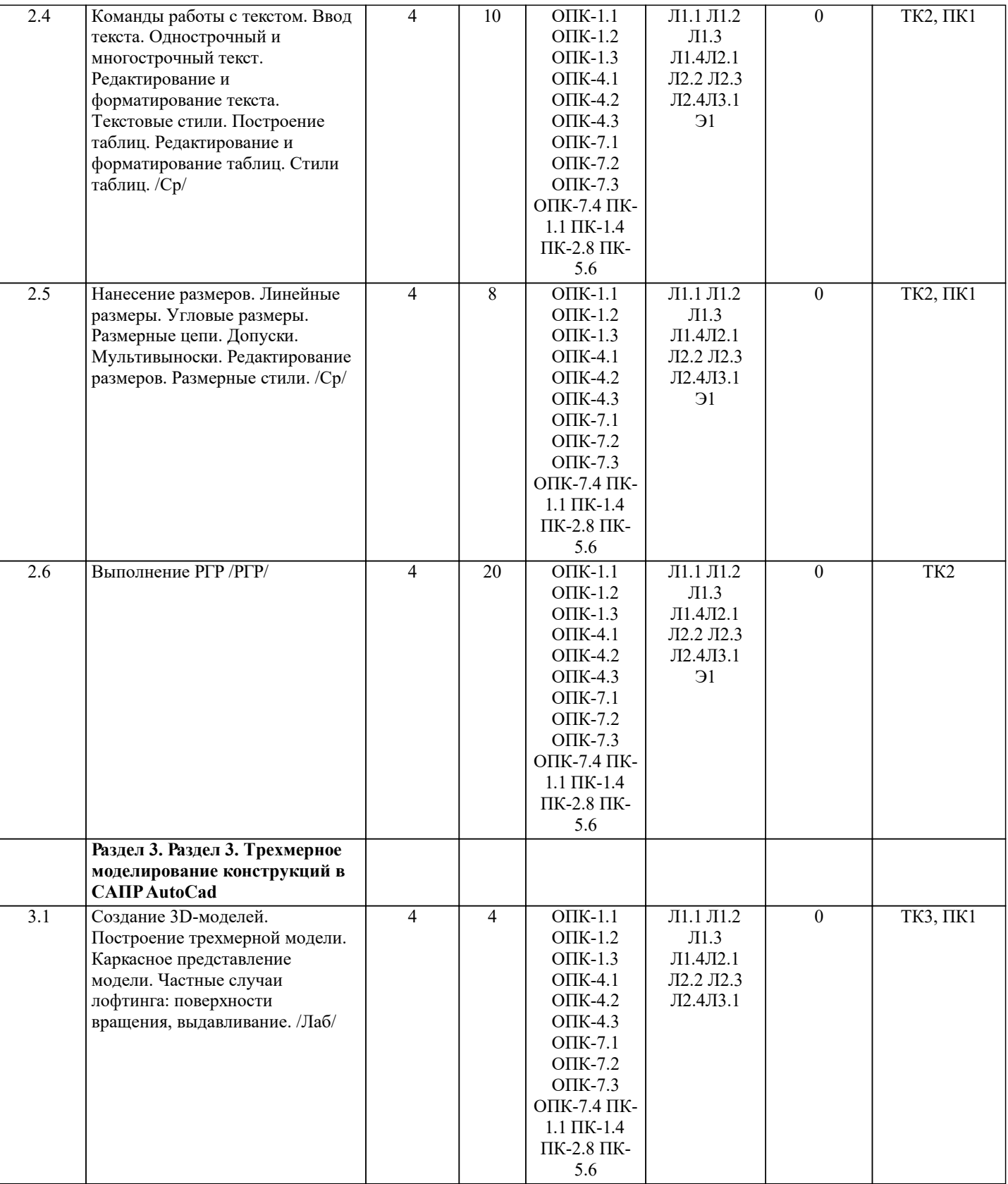

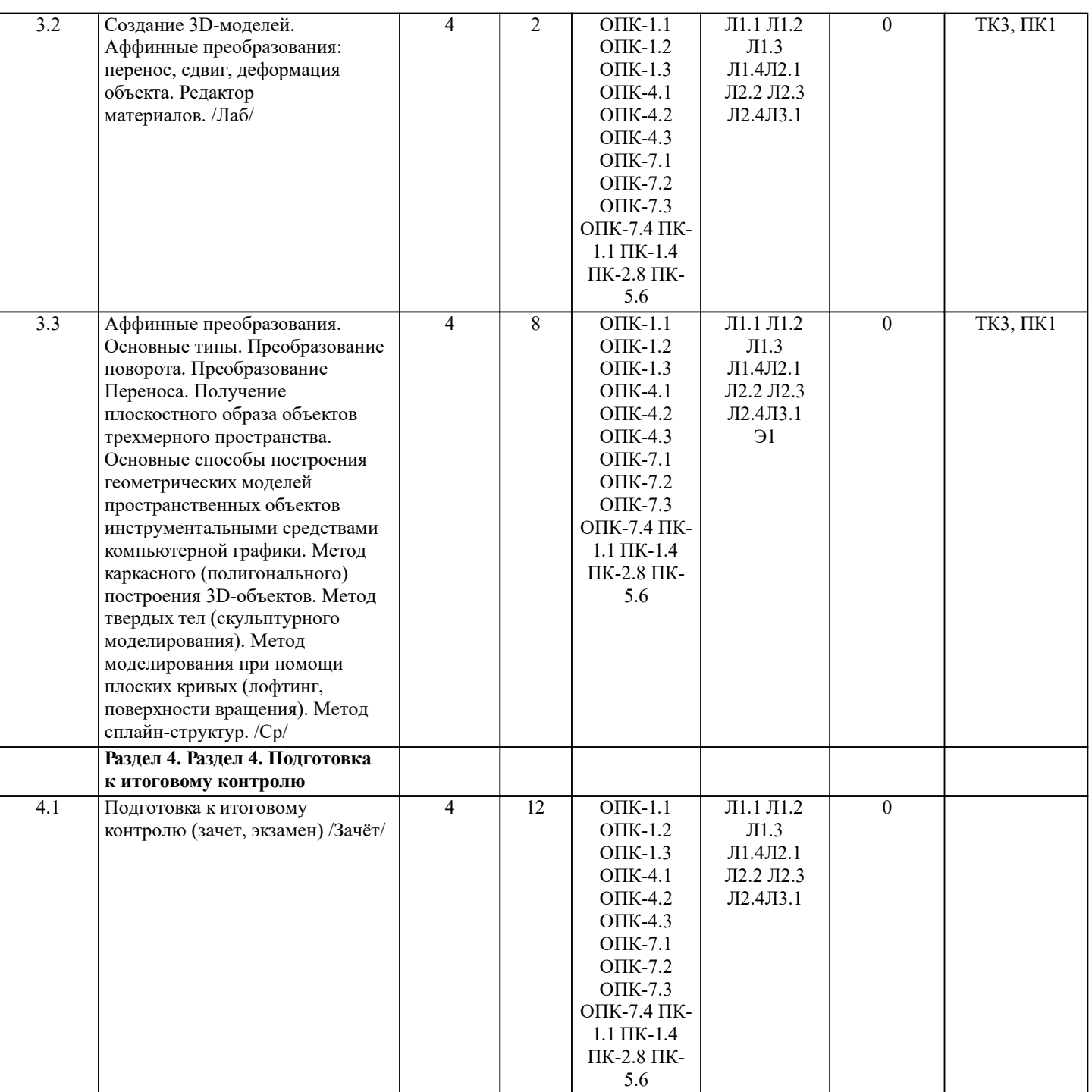

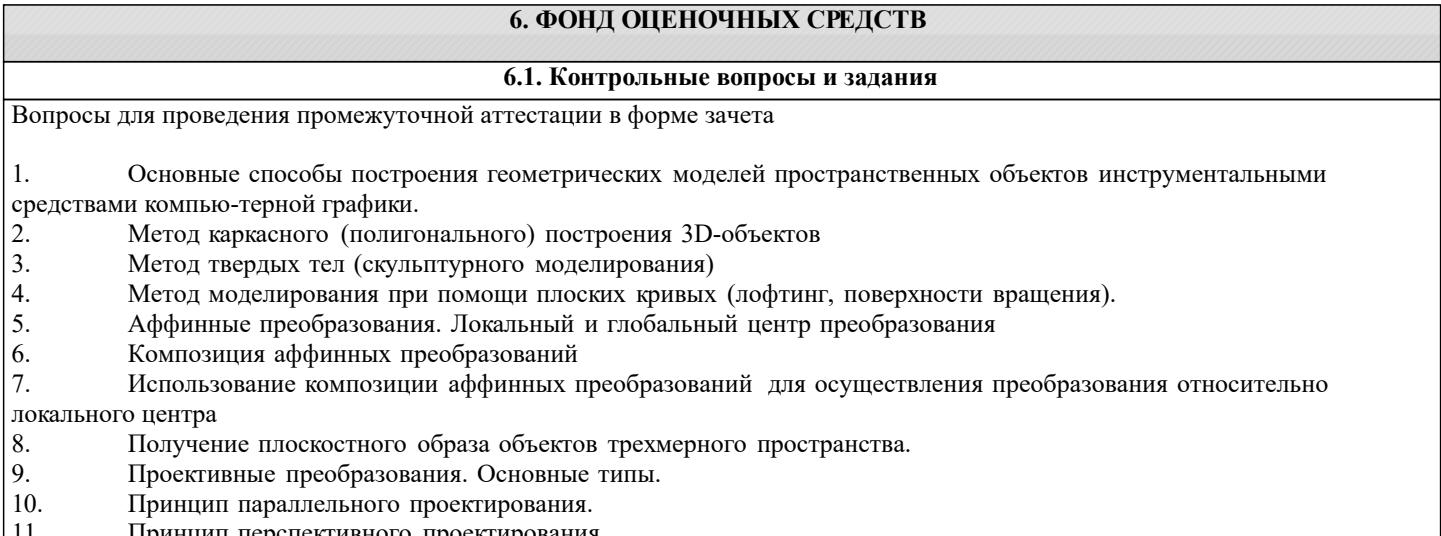

- 11. Принцип перспективного проектирования.
- 12. Перспективное проектирование Картинная плоскость и фокус.

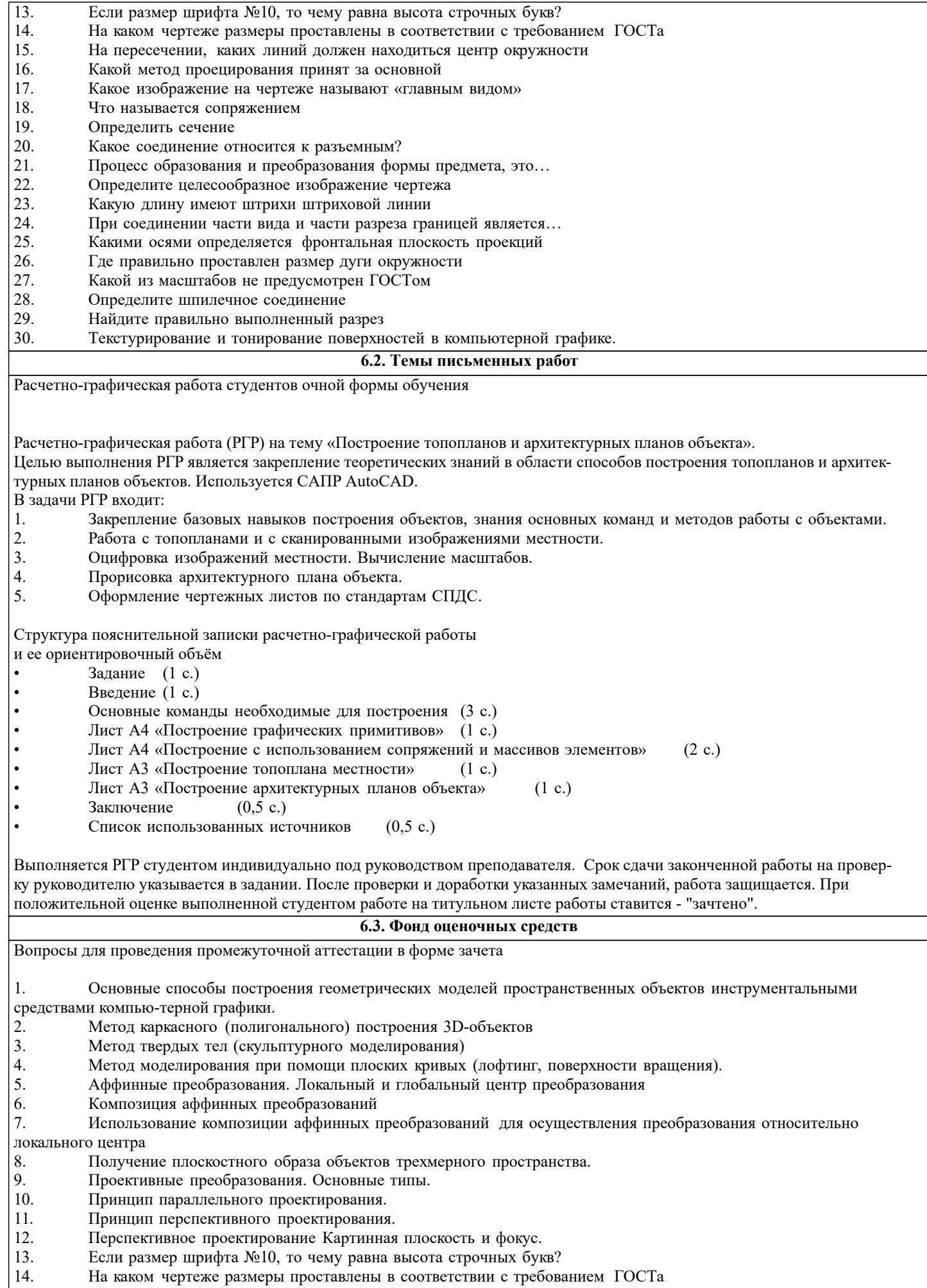

15. На пересечении, каких линий должен находиться центр окружности

- 16. Какой метод проецирования принят за основной
- 17. Какое изображение на чертеже называют «главным видом»
- 18. Что называется сопряжением
- 19. Определить сечение
- 20. Какое соединение относится к разъемным?
- 21. Процесс образования и преобразования формы предмета, это…
- 22. Определите целесообразное изображение чертежа<br>23. Какую ллину имеют штрихи штриховой линии
- 23. Какую длину имеют штрихи штриховой линии<br>24. При соелинении части вила и части разреза гра
- 24. При соединении части вида и части разреза границей является...<br>25. Какими осями опрелеляется фронтальная плоскость проекций
- 25. Какими осями определяется фронтальная плоскость проекций
- 26. Где правильно проставлен размер дуги окружности<br>27. Какой из масштабов не прелусмотрен ГОСТом
- 27. Какой из масштабов не предусмотрен ГОСТом<br>28. Опрелелите шпилечное соелинение
- 28. Определите шпилечное соединение<br>29 Найлите правильно выполненный р
- 29. Найдите правильно выполненный разрез
- Текстурирование и тонирование поверхностей в компьютерной графике.

Промежуточная аттестация студентами очной формы обучения может быть пройдена в соответствии с балльно рейтинговой системой оценки знаний, включающей в себя проведение текущего (ТК), промежуточного (ПК) и итогового (ИК) контроля по дисциплине.

Текущий контроль (ТК) осуществляется в течение семестра, а также по видам самостоятельной работы студентов (КП, РГР).

Количество текущих контролей по дисциплине в семестре определяется кафедрой.

В ходе промежуточного контроля (ПК) проверяются теоретические знания. Данный контроль проводится по разде-лам (модулям) дисциплины 2-3 раза в течение семестра в установленное рабочей программой время. Возможными формами кон-троля являются тестирование (с помощью компьютера или в печатном виде), коллоквиум или другие формы. Итоговый контроль (ИК) – это экзамен в сессионный период или зачёт по дисциплине в целом.

Студенты, набравшие за работу в семестре от 60 и более баллов, не проходят промежуточную аттестацию в форме сдачи зачета или экзамена.

Оценочные средства для контроля успеваемости по дисциплине содержат:

• 3 индивидуальных домашних заданий (ТК1, ТК2, ТК3) «Геометрические построения в AutoCad»;

• 1 электронное тестирование (ПК1), для контроля освоения теоретических знаний в течении семестра в электронной тестовой системе вуза. Режим доступа: http://www.ngma.su.

Содержание текущего контроля ТК1:

- Выполнить индивидуальное графическое задание «Построение графических примитивов» Содержание текущего контроля ТК2:

- Выполнить индивидуальное графическое задание «Построение топоплана по числовым отметкам» Содержание текущего контроля ТК3:

- Выполнить индивидуальное графическое задание «Строительный чертеж»
- ИНДИВИДУАЛЬНЫЕ ЗАДАНИЯ

Расчетно-графическая работа студентов очной формы обучения

Расчетно-графическая работа (РГР) на тему «Построение топопланов и архитектурных планов объекта».

Целью выполнения РГР является закрепление теоретических знаний в области способов построения топопланов и архитектурных планов объектов. Используется САПР AutoCAD.

В задачи РГР входит:

- 1. Закрепление базовых навыков построения объектов, знания основных команд и методов работы с объектами.
- 2. Работа с топопланами и с сканированными изображениями местности.<br>3. Опифровка изображений местности. Вычисление масштабов.
- 3. Оцифровка изображений местности. Вычисление масштабов.
- 4. Прорисовка архитектурного плана объекта.<br>5. Оформление чертежных листов по станларт
- 5. Оформление чертежных листов по стандартам СПДС.

Структура пояснительной записки расчетно-графической работы

и ее ориентировочный объём

- Задание (1 с.)
- Введение (1 с.)<br>• Основные команистических
- Основные команды необходимые для построения (3 с.)<br>• Лист А4 «Построение графических примитивов» (1 с.)
- Лист А4 «Построение графических примитивов» (1 с.)
- Лист А4 «Построение с использованием сопряжений и массивов элементов» (2 с.)
- Лист А3 «Построение топоплана местности» (1 с.)
- Лист А3 «Построение архитектурных планов объекта» (1 с.)

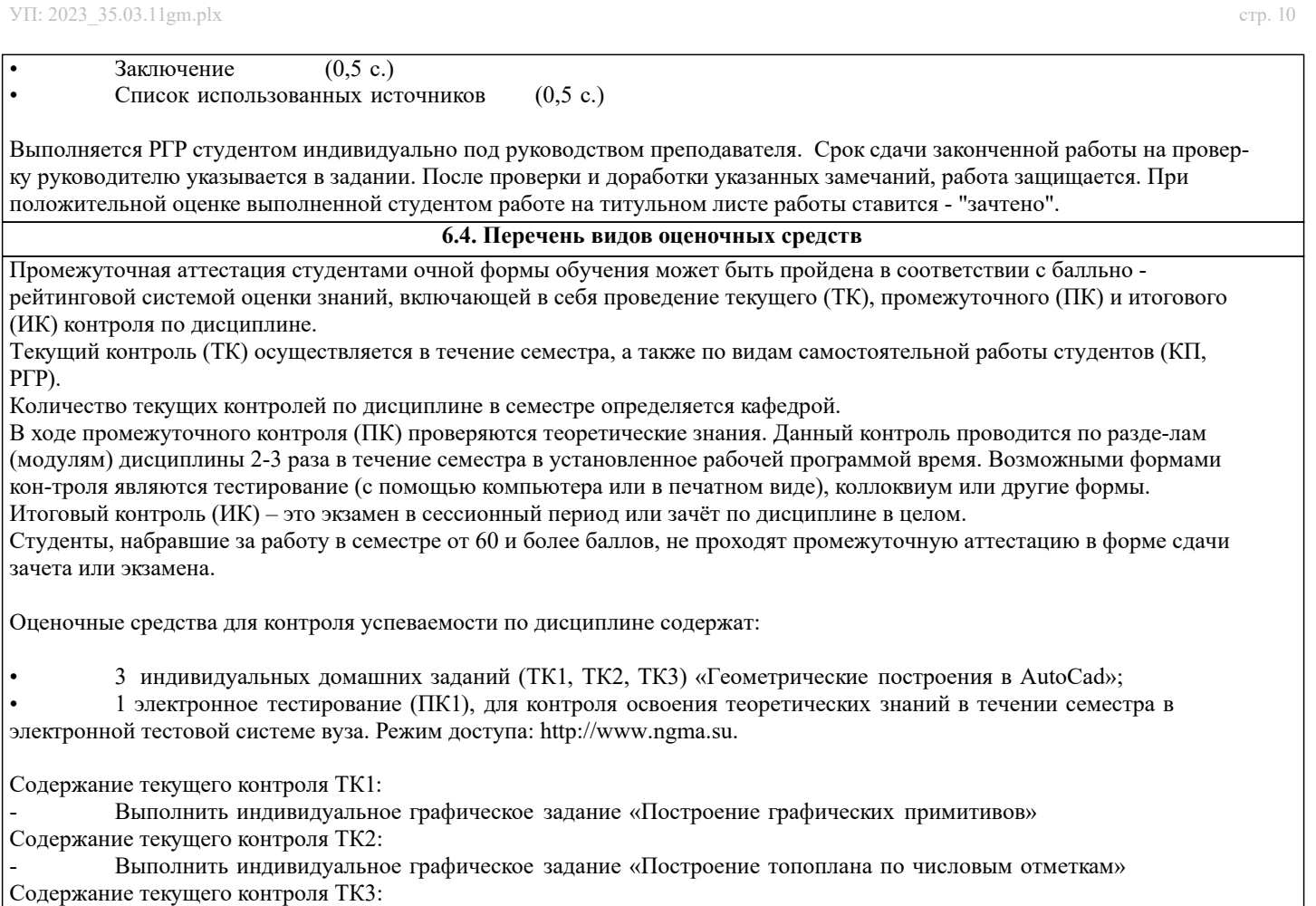

- Выполнить индивидуальное графическое задание «Строительный чертеж»

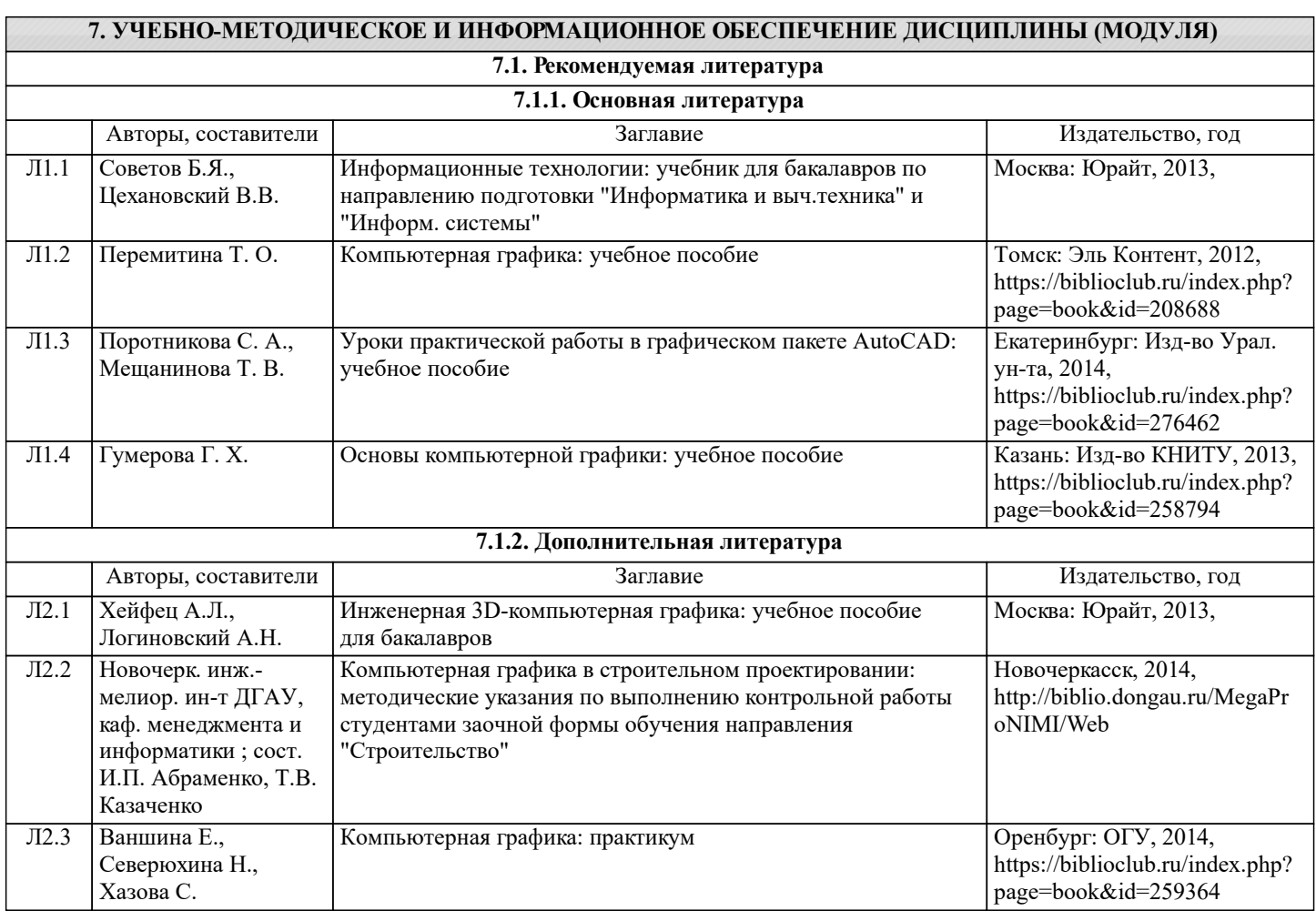

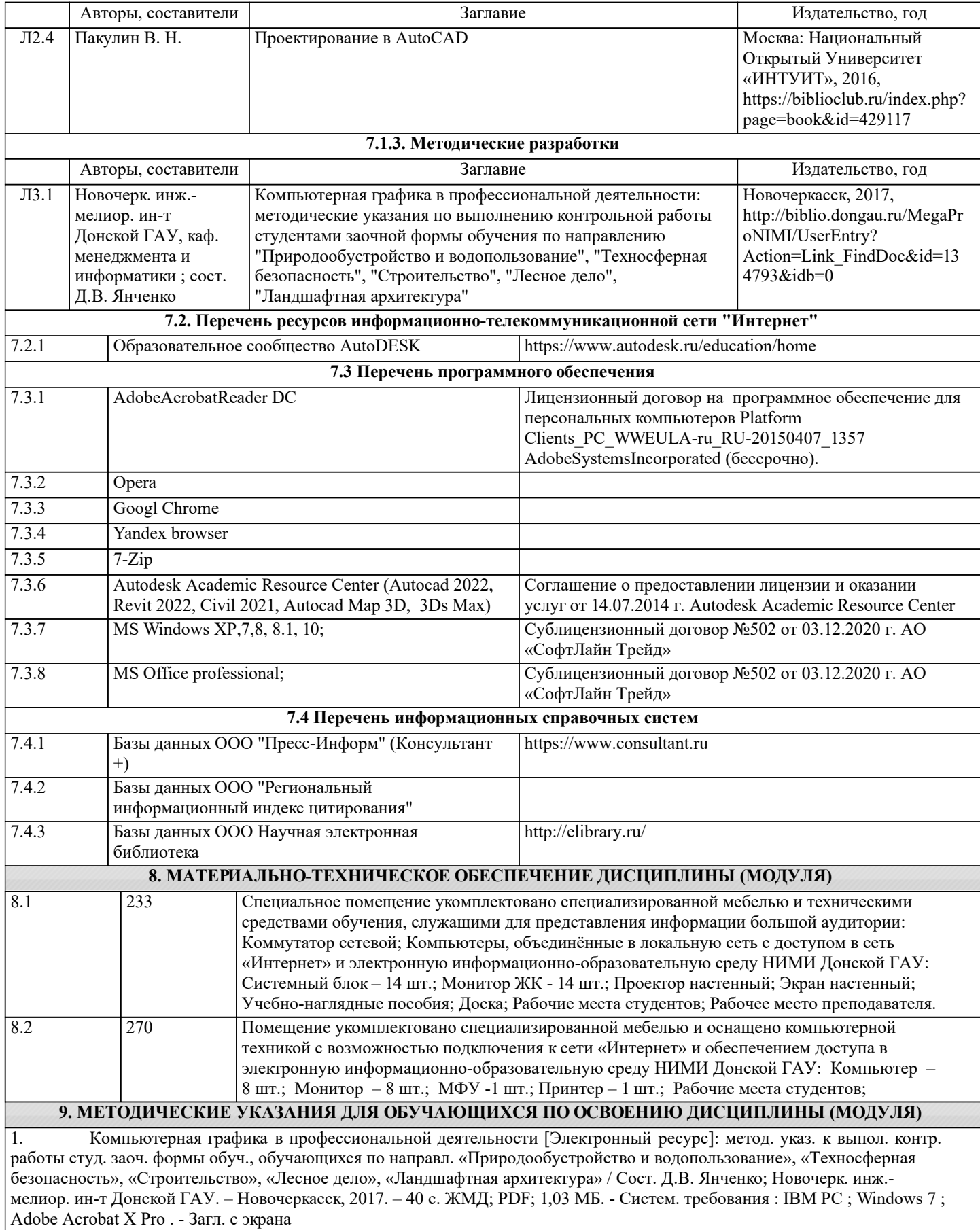